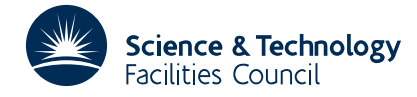

### PACKAGE SPECIFICATION **HSL ARCHIVE**

# **1 SUMMARY**

To find a local minimum of a sum of squares of *m* nonlinear functions of *n* variables, that is to minimize

$$
\sum_{i=1}^{m} [r_i(x_1, x_2, ..., x_n)]^2
$$

Typically the  $r_i$  might be the residuals of a nonlinear least squares data fitting problem, as in the example of section 8. The user must be able to calculate the functions  $r_i$  and the partial derivatives  $\frac{\partial r}{\partial x_i}$  for all *i* and *j*: this information is presented to VA27A by two user subroutines as described in section 3. The method is described by R. Fletcher (1971), 'A modified Marquardt subroutine for nonlinear least squares', Harwell report, AERE-R 6799; it is iterative so that an initial approximation to  $x_1, x_2, \dots, x_n$  must be supplied. The method allows the imposition of constraints in a limited way as described in section 6. It may also be possible to improve the performance of the method by scaling the variables in a realistic way (see section 5). An automatic choice can be made by VA27A or this can be overridden by the user if desired.

**ATTRIBUTES** — **Version:** 1.0.0. **Types:** VA27A, VA27AD. **Calls:** FD05, MA10, SDOT/DDOT. **Original date:** February 1994. **Origin:** R. Fletcher, Harwell. **Remark:** A version of VA07 with a modified argument list.

# **2 HOW TO USE THE PACKAGE**

#### **2.1 The argument list**

*The single precision version*

CALL VA27A(RESID, LSQ, M, N, X, R, SS, A, D, EPS, IPRINT, MAXFN, MODE, W)

*The double precision version*

CALL VA27AD(RESID, LSO, M, N, X, R, SS, A, D, EPS, IPRINT, MAXFN, MODE, W)

RESID identifier of user subroutine – see section 3.

LSQ identifier of user subroutine – see section 3.

- M an INTEGER set to the number of functions *m*.
- N an INTEGER set to the number of variables *n*.
- X a REAL (DOUBLE PRECISION in the D version) array of *n* elements, set so that the X(I) are the initial approximations to  $x_i$ . The best approximation to the minimum which is found will overwrite  $x$  on exit from VA27A.
- R a REAL (DOUBLE PRECISION in the D version) array of *m* elements, which is such that on exit from VA27A R(I) contains the value of the residual  $r_i(x_1, x_2, ..., x_n)$  corresponding to the values returned in X. R need not be set by the user on entry to VA27A.
- SS a REAL (DOUBLE PRECISION in the D version) variable which on exit from VA27A contains the sum of squares of the values in R(I). SS need not be set by the user on entry to VA27A.
- A a REAL (DOUBLE PRECISION in the D version) array of at least  $n^2$  elements, used by VA27A as working space.
- D a REAL (DOUBLE PRECISION in the D version) array of *n* elements, only to be set if MODE = 3, and which controls scaling (see section 5).
- EPS a REAL (DOUBLE PRECISION in the D version) array of *n* elements, set so that EPS(I) is the absolute accuracy to which  $x_i$ , should approximate the solution.

IPRINT an INTEGER which controls the frequency and amount of printing – see section 4.

MAXFN an INTEGER giving an upper limit to the number of times RESID is called – see section 3.

MODE an INTEGER which governs the method of scaling the variables –see section 5.

W a REAL (DOUBLE PRECISION in the D version) array of length at least 4*n* + *m* which is used by the routine as workspace.

#### **3 USER SUBROUTINES**

The user must provide two subroutines, one to calculate the residuals, and the other to calculate derivatives. The user may choose any identifier for the subroutines and must pass them as the first two arguments to VA27A. An EXTERNAL statement must also appear in the user's MAIN program. (See the example in section 8). These subroutines should be written as follows.

```
SUBROUTINE RESID (M,N,X,R,IFL)
DIMENSION X(1),R(1)
    -----
    -----
 [statements to evaluate r_i(x_1, x_2, \ldots, x_n)for i=1,2,...,m and store them in R(I), I=1,2,...,M.]
    -----
    -----
RETURN
END
```
If for any reason, one or more of the  $r_i$  cannot be evaluated at  $x_1, x_2, \ldots, x_n$  (for example if overflow or negative square root would occur), then the INTEGER variable IFL should be set to 1 and a RETURN made. This feature can also be used to impose constraints on the variables in a limited way – see section 6.

```
SUBROUTINE LSQ(M,N,X,R,A,V)
DIMENSION X(1),R(1),A(N,1),V(1)-----
  -----
```
[statements to set up the coefficients of the least squares normal equations, that is to evaluate

$$
A_{ij} = \sum_{k=1}^{m} \partial \frac{r_k}{\partial} x_i \ \partial \frac{r_k}{\partial} x_j \quad \text{for } i = 1, 2, ..., n \text{ and } j = 1, 2, ..., i
$$

and

$$
v_i = \sum_{k=1}^{m} r_k \partial \frac{r_k}{\partial} x_i
$$
 for  $i=1,2,...,n$ 

where  $r_k$  and  $\partial r_k / \partial x_i$  are evaluated for  $x_1, x_2, ..., x_n$  as given in  $X(1), X(2), ..., X(N)$ . In fact the values  $r_k$ ,  $k=1,2,...,m$  will already have been evaluated at  $x_1, x_2,...,x_n$  in an immediately previous call of RESID, and these values are available in  $R(1)$ ,  $R(2)$ , ...,  $R(M)$ ]

----- RETURN END

One way of programming LSQ is to declare an array of size  $M\times N$  (DR(M,N) say), and to set DR(K,I) equal to ∂*r*<sub>*k*</sub>/∂*x*<sub>*i*</sub> for all K=1,M and all I=1,N. Then A and V can be evaluated using the statements

```
DO 1 T=1, N
  V(I)=SDOT(M, DR(1,I),1,R(1),1)DO 2 J=1,I
```
 $A(I,J) = SDOT(M, DR(1,I),1,DR(1,J),1)$ 2 CONTINUE 1 CONTINUE

see the example of section 8. It may be possible to do this more efficiently without using M\*N storage locations for DR – however note that A is overwritten by VA27A so that any constant elements in A must be reset. Because A is a symmetric matrix, *only the lower triangle need be set.*

In most problems, the calculation of derivatives in LSQ will involve terms (e.g. cosines, exponentials, etc.) which have already been calculated in RESID. It is usually very inefficient to recalculate such expressions and they should be passed from RESID to LSQ via a COMMON block – see the example in section 8. Alternatively LSQ can be written as if it were a secondary entry point to RESID.

For the sake of efficiency LSQ is only called if the sum of squares of residuals evaluated by RESID is an improvement on the best previously obtained. However in practice most calls of RESID are followed by a call of LSQ. This should be taken into account when setting the parameter MAXFN.

#### **4 PRINTING**

Printing starts on a new page with the text ENTRY TO VA27A. At the beginning of the first iteration and on every subsequent IABS(IPRINT) iterations. The numbers

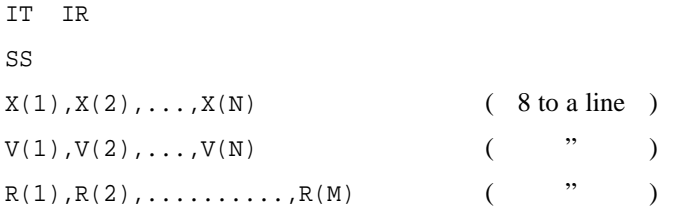

are printed as shown. IT is the previous number of iterations, IR is the number of calls of RESID, X is current best approximation,  $R$  and  $SS$  are the corresponding residuals and sum of squares, and  $V$  is the corresponding quantity defined in section 3(b), where in fact  $2 \star v$  is the gradient vector of the sum of squares. The same information is printed out on exit from VA27A, excepting that V is not given as it is not usually available.

Exceptions to the above occur if  $IPRINT = 0$ , when none of the above printing takes place, and if  $IPRINT < 0$ , when the printing of  $R(1)$ , ...,  $R(M)$  is suppressed. Furthermore diagnostics may be produced in certain error situations.

#### **5 SCALING THE VARIABLES**

At each iteration the equations

 $(A + \lambda \mathbf{D})\delta = -v$ 

are solved to obtain a correction  $\delta$  to the current approximation *x*. **D** is a constant diagonal matrix with  $D_i > 0$ , and different choices of **D** correspond to different prescalings of the variables.  $D_{ii}$  is represented by the I-th element of the parameter D in the calling sequence of VA27A and may be specified in different ways by setting the parameter MODE. The following are permitted:

MODE = 1 (the normal setting):  $D(T)$  for  $T=1$ , N is set automatically by VA27A to A(I,I), where A is the matrix calculated by LSQ from the given initial approximation, or to 1 if exceptionally  $A(I,I) = 0$ . This choice is described further in R.6799.

MODE = 2  $D(T)$  is set automatically by VA27A to 1 (corresponding to no change of scale).

MODE =  $3 D(I)$  is set by the user through the parameter D in the parameter list.

If MODE  $= 1$  or 2 no user action is required as regards scaling.

### **6 CONSTRAINTS**

When a RETURN is given in RESID with IFL=1, as described in section  $3(a)$ , then the iteration is repeated with a larger value of  $\lambda$ , causing a smaller correction to be made to the variables. This feature can be used to impose constraints in a limited and simple minded way. It is merely necessary in RESID to check whether the values  $x_1, x_2, ..., x_n$  violate any of the constraints on the variables, in which case the INTEGER variable IFL is set to 1 and a RETURN is made. This device is illustrated in the next section, and is worth trying when an unconstrained minimum is expected to exist, although success is by no means guaranteed.

# **7 GENERAL**

**Use of common:** None.

**Workspace:** workspace is provided by the user through arguments A  $(n^2$  elements) and W (4*n* + *m* elements).

**Restrictions:** None.

### **8 AN EXAMPLE**

Consider the problem of fitting the data  $y(t_1), y(t_2), ..., y(t_{25})$  by a function of the form

 $f(t) = a + bt + c \exp(-\frac{1}{2}(t-d)^2/e^2),$ 

where *a*, *b*, *c*, *d* and *e* are parameters to be determined. The problem can be posed as that of choosing *a*, *b*,..., *e* so as to minimize

$$
\sum_{i=1}^{25} [r_i(a,b,...,e)]^2
$$

where

$$
r_i(a,b,...,e) = a + bt_i + c \exp(-\frac{1}{2}(t_i - d)^2/e^2) - y(t_i).
$$

Thus the problem has 25 residuals, 5 variables, and  $t_1, t_2, \ldots, t_{25}$  and  $y(t_1), y(t_2), \ldots, y(t_{25})$  are given data. The required partial derivatives are easily obtainable, namely

$$
\frac{\partial^{r_i}_{\partial a} a}{\partial a} = 1 \qquad \frac{\partial^{r_i}_{\partial b} b}{\partial b} = t_i \qquad \frac{\partial^{r_i}_{\partial c}}{\partial c} = \exp(\dots).
$$

$$
\frac{\partial^{r_i}_{\partial a} a}{\partial a} = \frac{c(t_i, d)}{e^2} \exp(\dots).
$$

$$
\frac{\partial^{r_i}_{\partial a} a}{\partial c} = \frac{c(t_i, d)}{e^3} \exp(\dots).
$$

Note how the exponentials which occur in calculating  $r_i$  also occur in the calculation of the derivatives. Finally  $r_i$  will overflow if  $e = 0$  and in fact a minimum subject to the constraint  $e > 0$  is required.

# **HSL ARCHIVE VA27**

The MAIN program for this problem is as follows

```
REAL A(25),D(5),X(5),EPS(5),R(25),W(45)
COMMON Y(25),T(25),EX(25),DR(25,5)
EXTERNAL GAUSSR, GAUSSD
   -------
```
-------

[statements to read  $y(t_i) \rightarrow Y(I)$ ,  $t_i \rightarrow T(I)$ , to set DR(I,1) = 1 and DR(I,2) = T(I), for I = 1,2,...,25; also to set initial approximations to *a*,*b*,...,*e* into X(1), X(2), ..., X(5) and the respective tolerances into  $EPS(1)$ ,  $EPS(2)$ , ...,  $EPS(5)$ .

```
-------
   -------
CALL VA27A(GAUSSR,GAUSSD,25,5,X,R,SS,A,D,EPS,1,100,1,W)
STOP
END
```
and the user subroutines are

```
SUBROUTINE VAUSSR(M,N,X,R,IFL)
 DIMENSION V(1),R(1)
 COMMON Y(25),T(25),EX(25),DR(25,5)
 IF (X(5).LE.O.) THEN
   IFL=1
   RETURN
 ENDIF
 DO 1 I=1,M
   EX(I) = EXP(-.5-((T(I)-X(4))/X(5))**2)
   R(I) = X(1) + X(2)*T(I) + X(3)*EX(I)-Y(I)1 CONTINUE
 RETURN
 END
```
and

```
SUBROUTINE GAUSSD(M,N,X,R,A,V)
  DIMENSION X(1),R(!),A(N,1),V(1)COMMON Y(25),T(25),EX(25),DR(25,5)
  DO 1 I=1,M
    DR(I,3) = EX(I)DR(I, 4) = X(3) * (T(I) - X(4)) * EX(I) / X(5) * *2DR(I,5) = X(3) * (T(1) - X(4)) * * 2 * EX(1) / X(5) * * 31 CONTINUE
  DO 3 I=1,N
    V(I) = FM02AS(M, DR(1,I),1,R(1),1)DO 2 J=1,I
      A(I,J)=FM02AS(M,DR(1,I),I,DR(1,J),1)2 CONTINUE
3 CONTINUE
  RETURN
  END
```